Alguns problemas são definidos com base nos mesmos, ou seja, podem ser descritos por instâncias do próprio problema.

Para tratar estas classes de problemas, utilizase o conceito de recursividade.

Um módulo recursivo é um módulo que em sua seção de comandos chama a si mesmo.

Uma grande vantagem da recursividade é o fato de gerar uma redução no tamanho do algoritmo, permitindo descrevê-lo de forma mais clara e concisa.

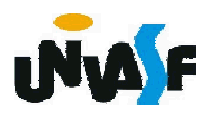

Porém, todo cuidado é pouco ao se fazer módulos recursivos. A primeira coisa a se providenciar é um critério de parada, o qual vai determinar quando o módulo deverá parar de chamar a si mesmo. Este cuidado impede que o módulo se chame infinitas vezes.

Um exemplo de um problema passível de definição recursiva é a operação de multiplicação efetuada sobre números naturais. Podemos definir a multiplicação em termos da operação mais simples de adição.

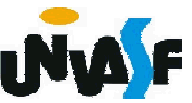

No caso

 $A * B$ 

pode ser definido como

$$
A + A * (B - 1)
$$

precisamos agora especificar um critério de parada. Qual seria?

$$
A * 0 = 0
$$

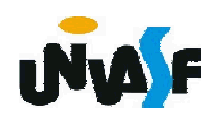

De acordo com o que vimos até o momento, podemos definir um laço de repetição que implementaria o cálculo da operação de multiplicação com base na operação de adição. Definiremos agora este laço:

... A, B, RES: inteiro ... RES<-0 enquanto (B<>0) faca  $RES < RES + A$  $B < -B - 1$ fimenquanto

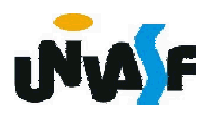

Com base no que vimos podemos, também, definir um módulo recursivo que implemente a operação de multiplicação com base na operação de adição:

funcao multiplicar (A: inteiro; B: inteiro): inteiro inicio

```
se (B=0) entao
```
retorne (0)

senao

```
retorne (A + multiplicar (A, B-1))
```
fimse

```
335
 fimfuncao
```
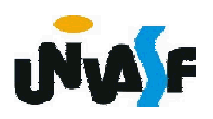

Para uma melhor compreensão do que foi apresentado, devemos compreender o conceito de "registro de ativação".

O registro de ativação é uma área de memória que guarda informações referentes ao estado atual de um módulo ou do próprio algoritmo:

- valor dos parâmetros (para módulos);
- valor das variáveis locais (para módulos);
- valor do contador de programa (PC);
- etc.

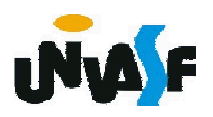

Sempre que um módulo é chamado o registro de ativação de quem o invocou (do algoritmo principal, de um outro módulo ou do próprio módulo) é salvo e um novo registro de ativação é criado para o módulo invocado. Estes registros de ativação são empilhados em uma pilha de registros de ativação.

Este processo é conhecido como salvamento e troca de contexto e pode ser melhor compreendido se o aplicarmos sobre um algoritmo que se utilize do módulo recursivo "multiplicar" definido anteriormente.

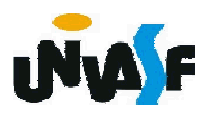

algoritmo "exemplo recursividade"

var

```
A, B, RES: inteiro
```
funcao multiplicar (A: inteiro; B: inteiro): inteiro inicio

- $1$  se (B=0) entao
- 2 retorne (0)
- 3 senao
- retorne (A + multiplicar (A, B-1)) 4
- 5 fimse

fimfuncao

inicio

```
1 repita
```
- escreva ("Multiplicando (valor natural): ") 2
- leia (A) 3
- ate (A>=0) 4
- s repita
- escreva ("Multiplicador (valor natural): ") 6
- leia (B) 7
- 8 ate (B>=0)

```
<sup>9</sup> RES <- multiplicar(a,b)
```

```
338
10 escreva (a," *",b," =",res)
fimalgoritmo
```
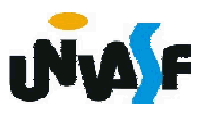

```
algoritmo "exemplo recursividade"
var
  A. B. RES: inteiro
  funcao multiplicar (A: inteiro; B: inteiro): inteiro
  inicio
    1 se (B=0) entao
    2 retorne (0)3 senao
    4 retorne (A + multiplicar (A, B-1))5 fimse
  fimfuncao
inicio
1 repita
   escreva ("Multiplicando (valor natural): ")
   leia (A)
3
4 ate (A>=0)5 repita
6 escreva ("Multiplicador (valor natural): ")
   leia (B)
\overline{7}8 ate (B> = 0)
9 RES <- multiplicar(a,b)
10 escreva (a," *", b," =", res)
fimalgoritmo
```
Pilha de registros de ativação

339 Para melhor contextualizar nossa explicação vamos presumir que o usuário forneceu o valor 7 para "A" e o valor 3 para "B".

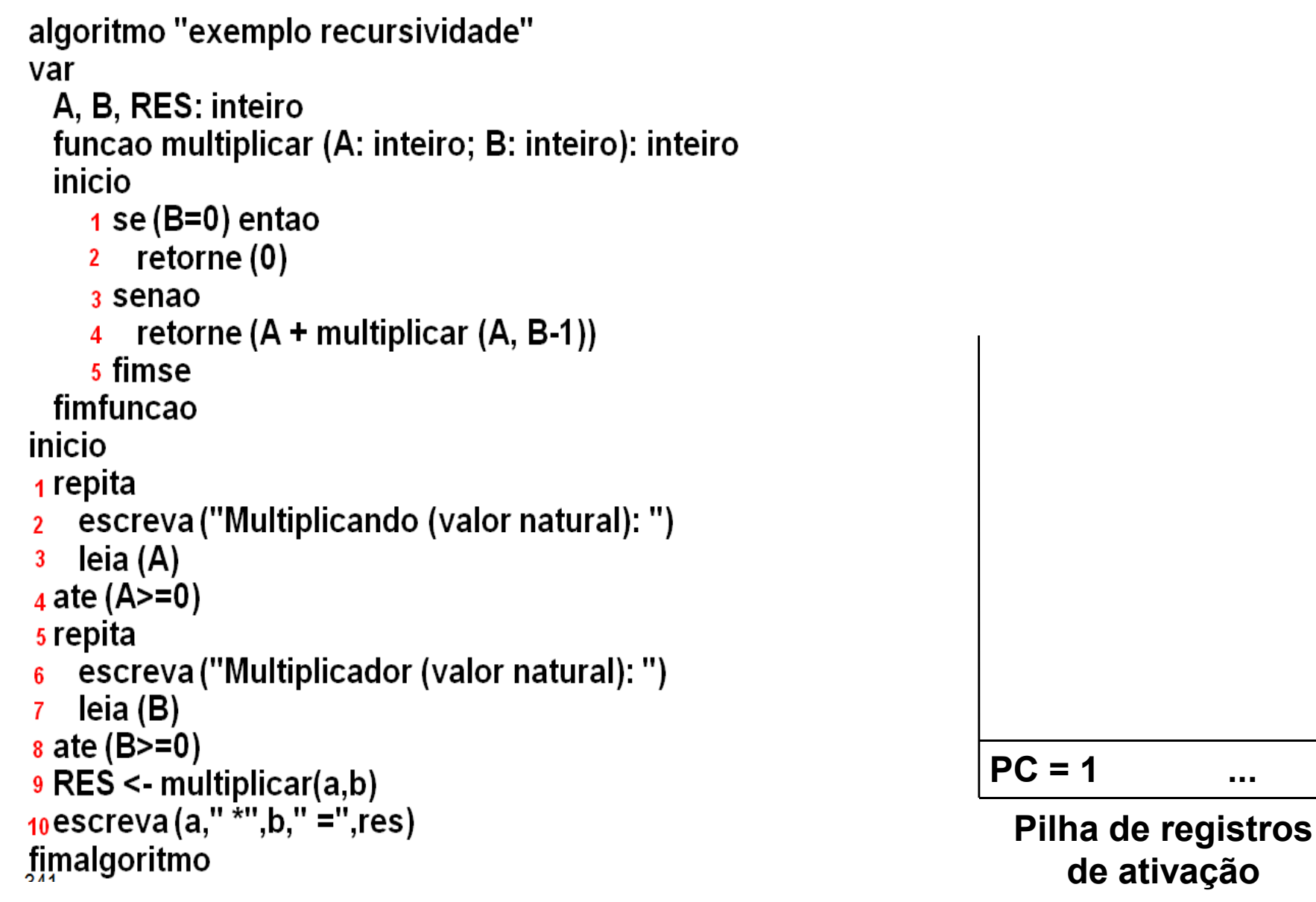

Inicialmente o registro de ativação do algoritmo é colocado na pilha de registros de ativação.

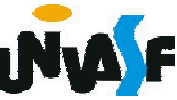

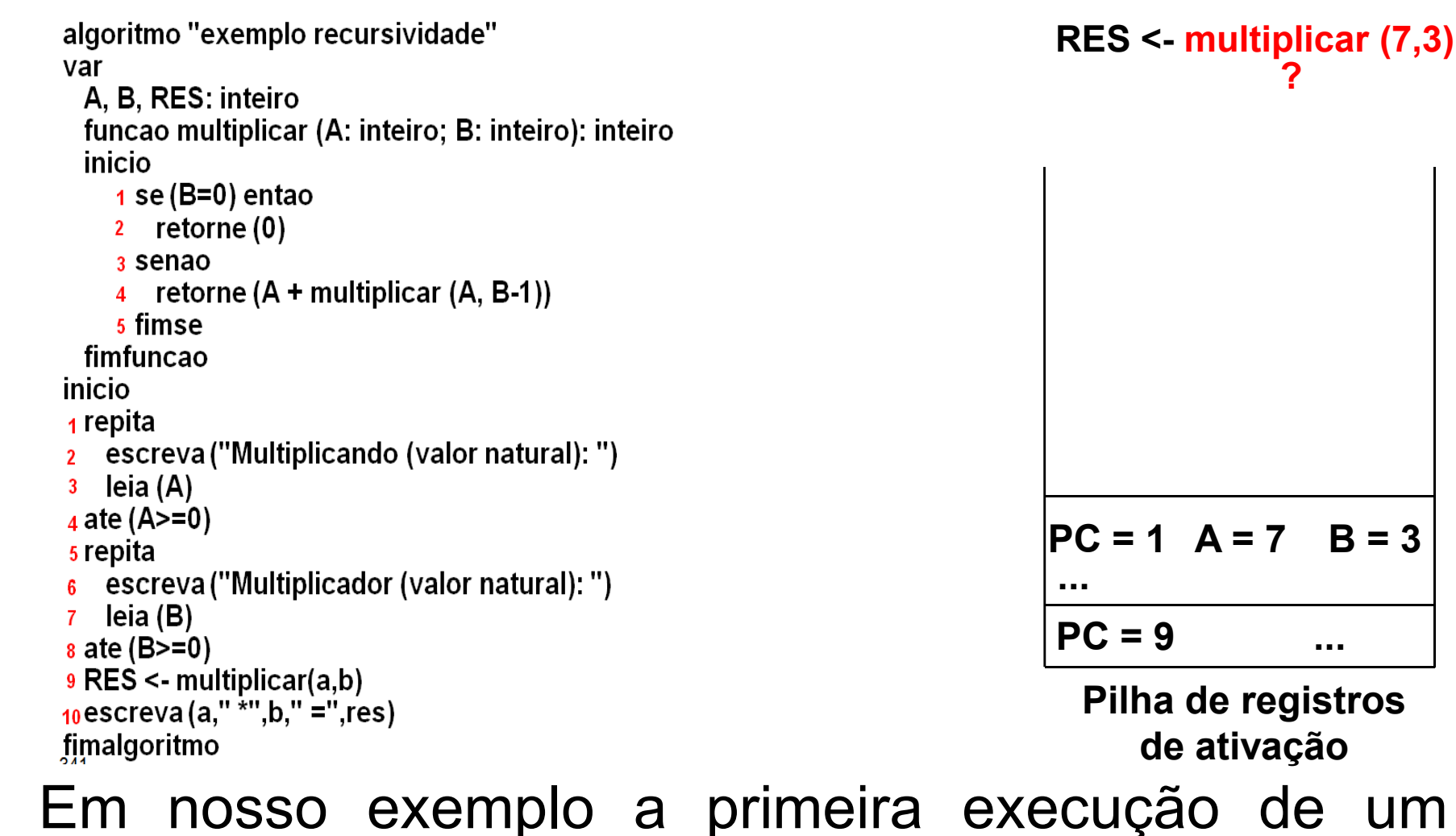

Em nosso exemplo a primeira execução de um módulo ocorre na nona instrução da seção de comandos do algoritmo. Neste momento é salvo o registro de ativação do algoritmo e introduzido na pilha um novo registro de ativação referente ao módulo chamado.

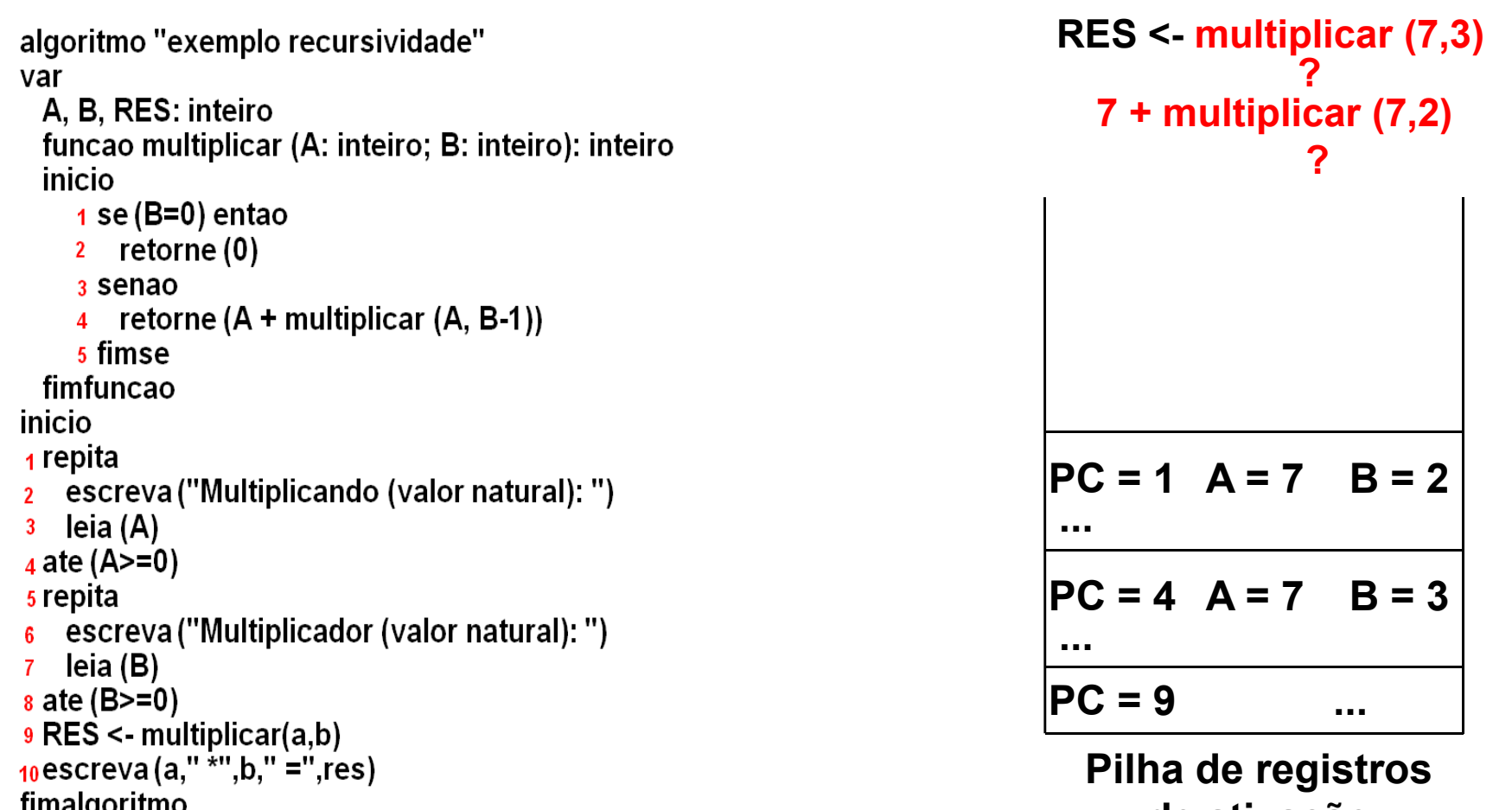

342 Devido ao valor contido no parâmetro B a quarta instrução da seção de comandos do módulo é executada chamando novamente o módulo multiplicar. Neste momento é salvo um registro de ativação (RA) do invocador e introduzido na pilha um novo RA. de ativação

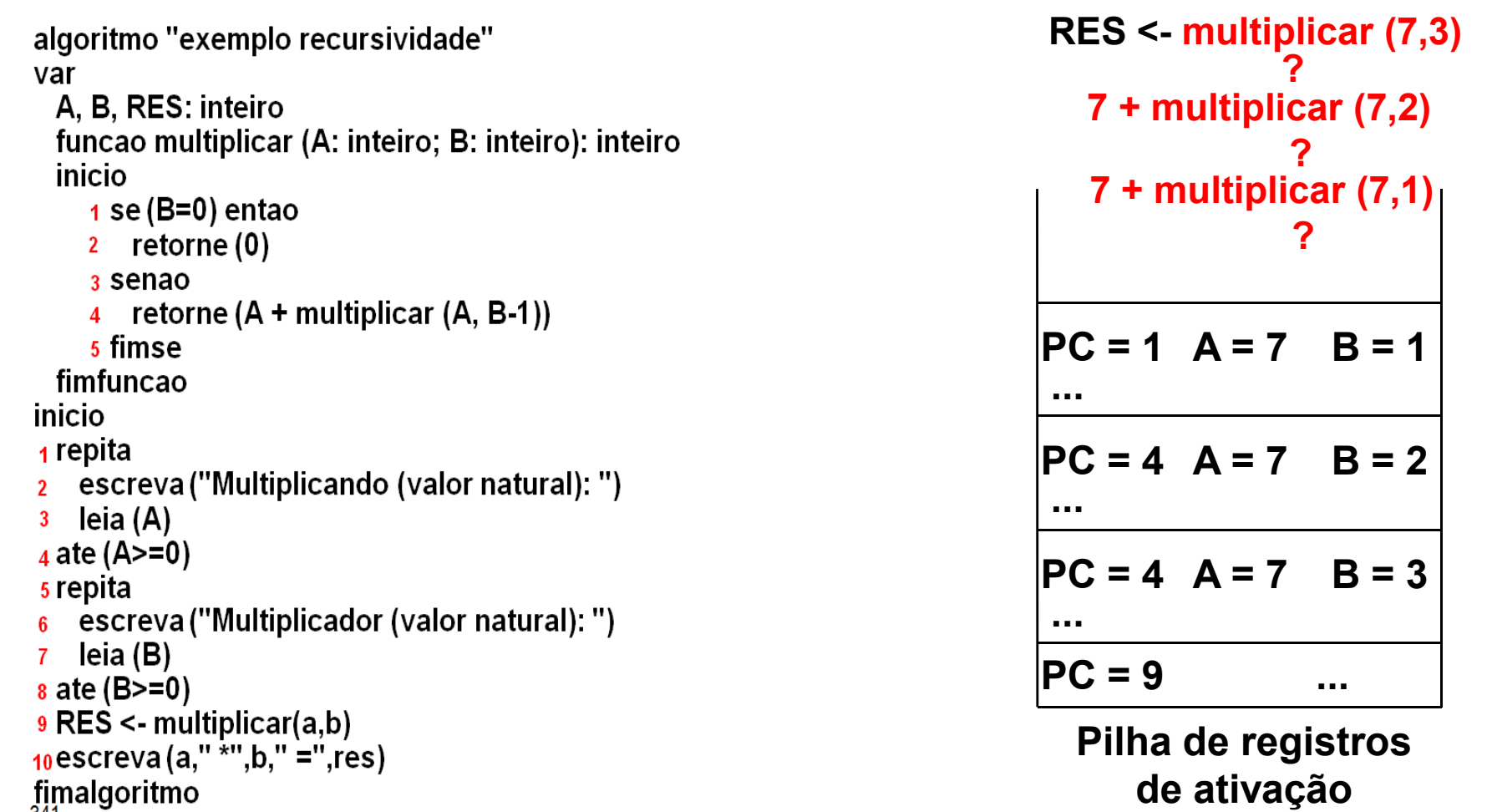

Devido ao valor contido no parâmetro B a quarta instrução da seção de comandos do módulo é executada chamando novamente o módulo multiplicar. Neste momento é salvo o RA do invocador e introduzido na pilha um novo RA.

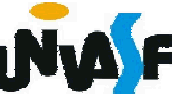

Devido ao valor contido no parâmetro B a quarta instrução da seção de comandos do módulo é executada chamando novamente o módulo multiplicar. Neste momento é salvo o RA do invocador e introduzido na pilha um novo RA.

Devido ao valor contido no parâmetro B a segunda instrução da seção de comandos do módulo é executada retornando o valor zero e finalizando as chamadas recursivas. Neste momento é salvo o RA do invocador e introduzido na pilha um novo RA.

RES <- multiplicar (7,3) ? 7 + multiplicar (7,2) ? 7 + multiplicar (7,1) ? 7 + multiplicar (7,0)  $\boldsymbol{0}$ 

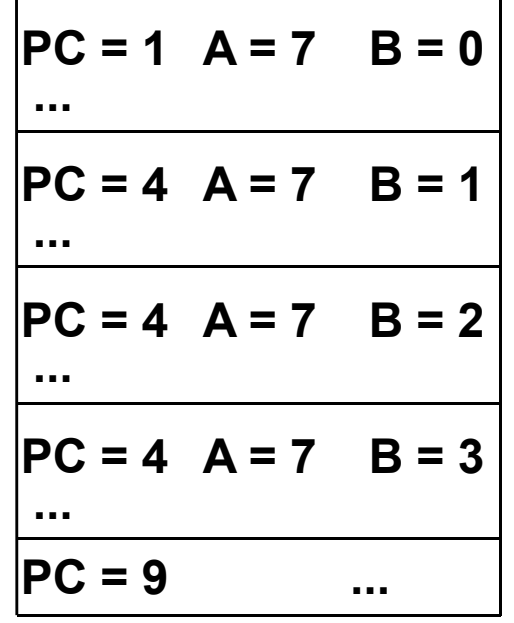

Pilha de registros de ativação

Desta forma um a um os módulos vão sendo finalizados e seus registros de ativação desempilhados.

```
RES <<sub>D</sub><code>pult</code>յpljçar (7,3)
         RES'Y'ZY
   7 + multiplicar (7,2)
               14م<del>,</del> 7
   7 + multiplicar (7,1)
                   ?
   7 + multipțican (7,0)
                7 בד
                   0
```
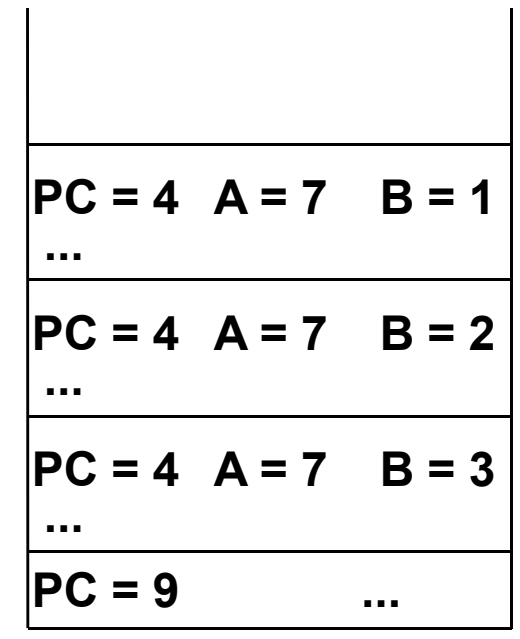

Pilha de registros de ativação

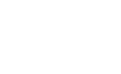

Com base no que foi exposto, podemos visualizar algumas desvantagens da utilização de recursividade, como:

- O consumo de memória necessário para a troca de contexto.

- Redução do desempenho de execução devido ao tempo para gerenciamento de chamadas.

Dificuldades na depuração de programas recursivos, especialmente se a recursão for muito profunda.

346 Exercício 47: Para uma melhor compreensão do conceito de recursividade faça agora um módulo recursivo para calcular o fatorial de um número natural e construa um algoritmo que o utilize de forma adequada do módulo em questão.

```
algoritmo "fatorial recursivo"
var
 n: inteiro
 funcao fatorial (num: inteiro): inteiro
 inicio
   se (num=0) entao
     retorne (1)
   senao
     retorne (num * fatorial(num-1))
   fimse
 fimfuncao
 347
inicio
 escreva("Digite o número que você deseja saber o fatorial: ")
 leia (n)
 se (n>=0) entao
   escreva ("O fatorial do número ",n," é ",fatorial(n))
 senao
   escreva("Não existe fatorial de números negativos!")
 fimse
fimalgoritmo
```
Um outro exemplo muito utilizado de problema que possui uma definição recursiva é a geração da série de Fibonacci:

{0,1,1,2,3,5,8,13,21,34, …}

Uma função recursiva que recebe a posição do elemento na série e retorna seu valor é:

```
funcao fibonacci (i: inteiro): inteiro
```
#### inicio

```
348
fimfuncaose (i=1) entao
      retorne (0)
    senao
      se (i=2) entao
        retorne (1)
      senao
         retorne (fibonacci(i-1) + fibonacci(i-2))
      fimse
    fimse
```
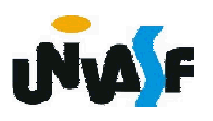

Fora os problemas mencionados, gerados pela recursão, qual seria outro problema proveniente da recursão evidenciado na função recursiva apresentada para o cálculo do valor de um elemento da série de Fibonacci com base na sua posição?

O cálculo do mesmo elemento da séria n vezes.

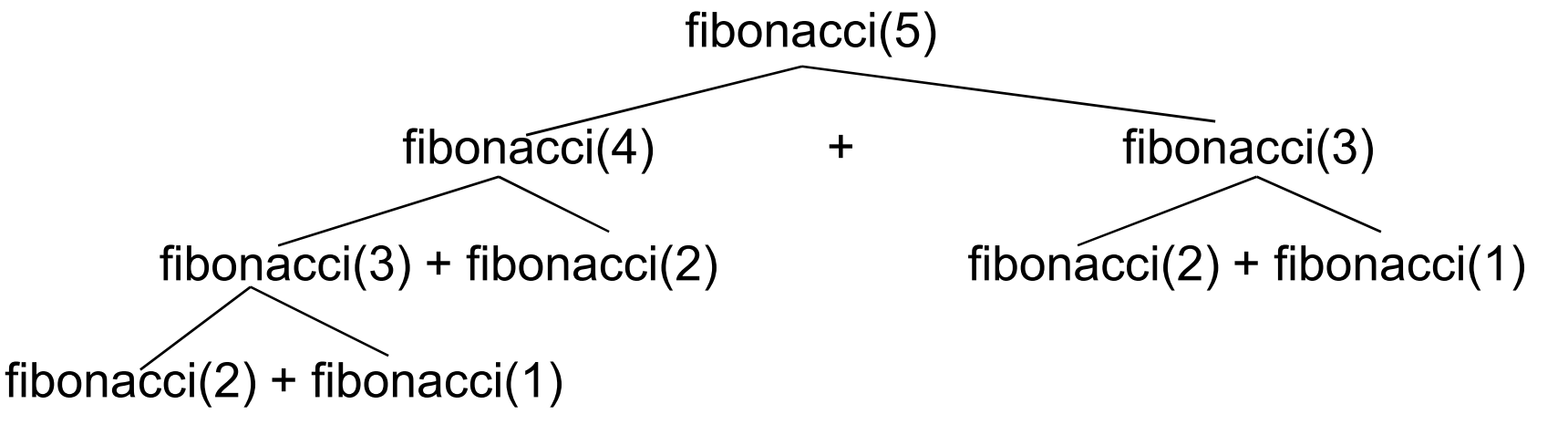

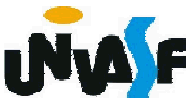

Obs.: Mesmo problemas que possuem uma definição recursiva também podem ser solucionados de forma imperativa. Um exemplo disso é o cálculo do valor de um elemento da série de Fibonacci com base na sua posição através da função imperativa abaixo:

```
funcao fibonacci (i: inteiro): inteiro
var a, b:inteiro
inicio
  se (i=1) entao
    retorne (0)
  senao
    se (i=2) entao
      retorne (1)
<sup>3</sup>fîmfuncao
    senao
      a<-0
      h <-1
      enquanto (i-2<>0) faca
        b <-b + aa \leftarrow b -aifimenquanto
      retorne (b)
    fimse
  fimse
```
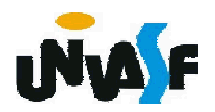

Assim como a série de Fibonacci existem outras sequências definidas por recorrência, ou seja, onde um valor da sequência é definido em termos de um ou mais valores anteriores, o que é denominado de relação de recorrência.

#### Exercício 48:

Estabeleça a relação de recorrência presente na sequência abaixo e construa uma função recursiva que receba a posição do elemento na série e retorne seu valor.

$$
S = \{2, 4, 8, 16, 32 \dots \}
$$

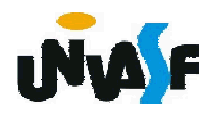

A sequência S é definida por recorrência por

```
1. S(1) = 22. S(n) = 2 * S(n-1) para n>=2
```
Uma função recursiva que recebe a posição do elemento na série e retorna seu valor é:

```
funcao func (p: inteiro): inteiro
inicio
```

```
se (p=1) entao
```

```
retorne (2)
```

```
senao
```

```
retorne (2*func(p-1))
```

```
fimse
```

```
fimfuncao
```
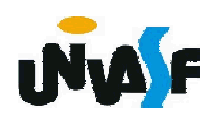

# Exercício 49:

Elabore um módulo recursivo que receba dois números inteiros, como parâmetros, e retorne o resultado do somatório de todos os números contidos no intervalo aberto delimitado pelos números fornecidos. Em seguida, construa um algoritmo que se utilize de forma eficaz da módulo elaborado.

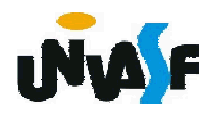